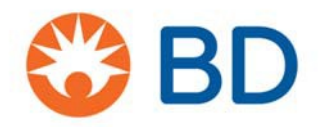

**Becton Dickinson Benelux NV** *Customer Service* **t:** +32 53 720 556 **f:** +32 53 720 549

[info.benelux@bd.com](mailto:info.benelux@bd.com)

Erembodegem-Dorp 86 9320 Erembodegem-Belgium **t:** +32 53 720 211 **f:** +32 53 720 200 BNP Paribas BE40001763165663 B.T.W. BE 0400.292.967 T.V.A. RPR Gent (Dendermonde) **bd.com**

25 juli 2019

# **DRINGEND: VEILIGHEIDSNOTA – BDDS-19-1617**

## **BD Kiestra™ InoqulA+™ TLA**

**REF: 447213 / Serienummer: 20130276** 

**Soort actie**: advies

**Ter attentie van: klinisch personeel, risicomanagers, biomedisch personeel**

Deze brief omvat belangrijke informatie die uw **onmiddellijke** aandacht vereist.

Geachte klant,

BD stelde deze adviserende Veiligheidsnota op voor specifieke serienummers van het instrument BD Kiestra™ InoqulA+™ TLA naar aanleiding van een potentiële afwijking in de InoqulA+™ softwareversie 20.3 wanneer deze gebruikt wordt in combinatie met de software Synapsys. Volgens onze distributiegegevens ontving uw instelling het hierboven vermelde serienummer.

#### **Beschrijving van het probleem**

Op basis van klantenfeedback stelde BD vast dat een softwareprobleem onder specifieke omstandigheden een mismatch zou kunnen veroorzaken tussen specimen en petrischaal. De mismatch kan gebeuren wanneer volgende omstandigheden zich tegelijk voordoen:

- de hardware InoqulA+™ TLA werkt niet, bijvoorbeeld tijdens een stroomonderbreking, en
- het pipet heeft al een specimen opgenomen en wacht om het op een petrischaal te enten, en
- de gebruiker selecteert de Reset-functie in het System Menu.

Een foutieve combinatie van gegevens zou kunnen leiden tot een vertraging in de testresultaten en/of de rapportering van een foutief testresultaat.

Als gevolg van deze feedback en om vertragingen/fouten te beperken adviseert BD volgende maatregelen bij gebruik van het vermelde instrument dat u in uw bezit heeft. Op die manier kunt u het omschreven probleem voorkomen wanneer bovengenoemde omstandigheden zich tegelijk voordoen.

- 1. Maak geen gebruik van de "Reset-functie" in het System Menu. Zie onderstaande Figuur 1.
- 2. Om de software InoquIA+<sup>™</sup> opnieuw op te starten, sluit u de softwaretoepassing InoquIA+<sup>™</sup> door te klikken op "x" in de rechterbovenhoek. Zie onderstaande Figuur 1.

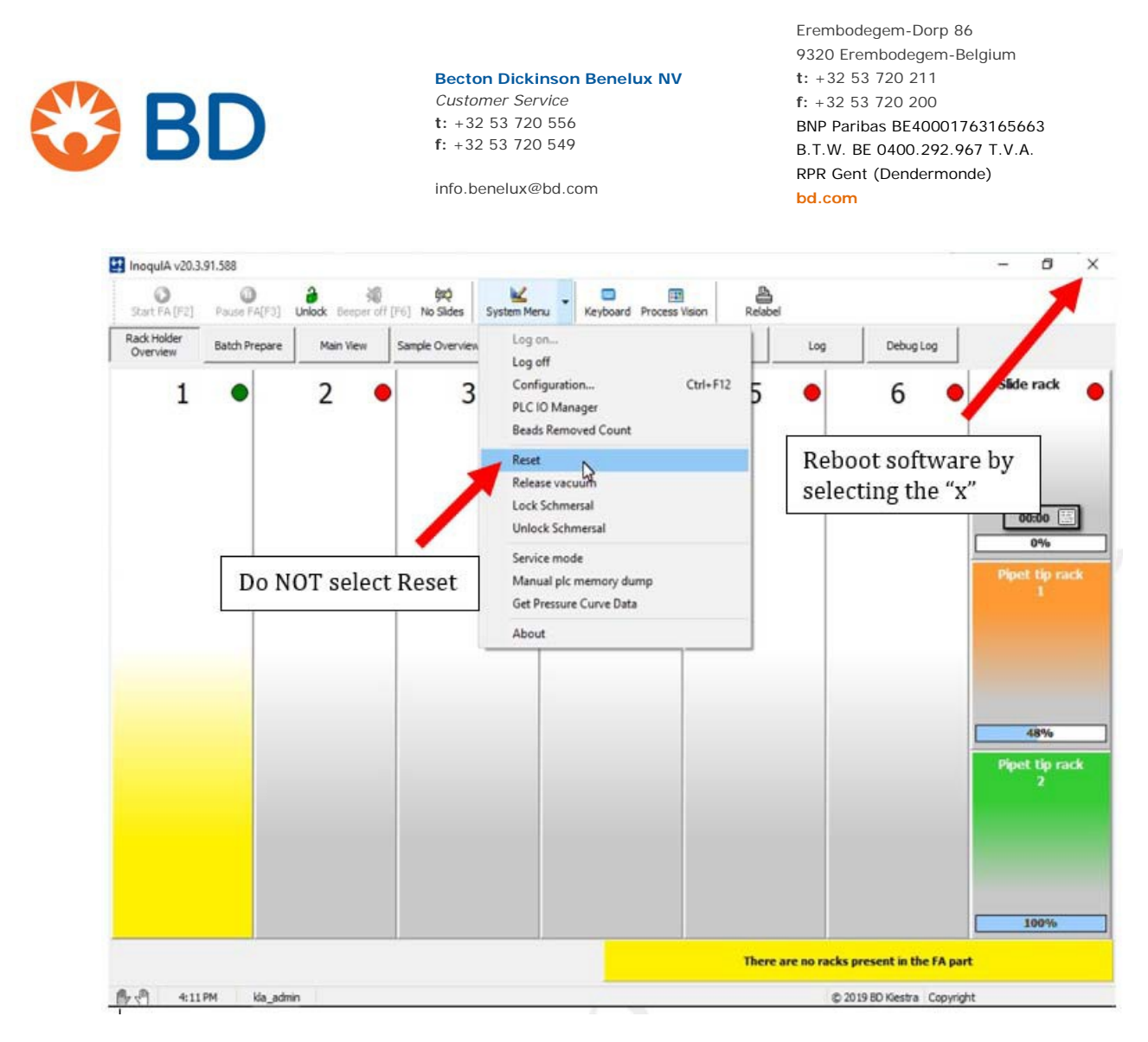

### **Figuur 1: instructies om de software opnieuw op te starten**

Wij werken aan een update om dit softwareprobleem te corrigeren en problemen in de toekomst te vermijden. Zodra de software-update beschikbaar is, zal BD contact met u opnemen om een onderhoud te plannen. Tot dan kunt u het apparaat verder blijven gebruiken, rekening houdend met de richtlijnen van deze Veiligheidsnota.

#### **Advies: wat de klant zou moeten doen**

- 1. Bezorg deze Veiligheidsnota aan iedereen die in uw organisatie gebruik zou kunnen maken van de BD Kiestra™ InoqulA+™ TLA.
- 2. Vul het "Antwoordformulier Klant" op pagina 4 in en stuur het **zo snel mogelijk en ten laatste op 31 augustus 2019** terug naar [BDProductFSCA@bd.com](mailto:BDProductFSCA@bd.com)

**Klanten dienen de BD Kiestra™ InoqulA+™ TLA niet terug te sturen naar BD. De producten kunnen verder worden gebruikt, rekening houdend met de richtlijnen van deze Veiligheidsnota.**

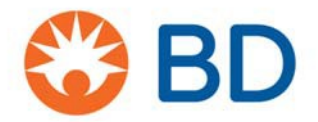

**Becton Dickinson Benelux NV** *Customer Service* **t:** +32 53 720 556 **f:** +32 53 720 549

[info.benelux@bd.com](mailto:info.benelux@bd.com)

Erembodegem-Dorp 86 9320 Erembodegem-Belgium **t:** +32 53 720 211 **f:** +32 53 720 200 BNP Paribas BE40001763165663 B.T.W. BE 0400.292.967 T.V.A. RPR Gent (Dendermonde) **bd.com**

#### **Contactgegevens Referentiepersoon**

Hebt u hierover nog vragen, gelieve dan contact op te nemen met uw lokale BD-verantwoordelijke of het lokale BD-kantoor op +31 20 582 94 20 of via e-mail [info.benelux@bd.com](mailto:info.benelux@bd.com)

Wij bevestigen dat de bevoegde regelgevende instanties op de hoogte werden gebracht van deze feiten.

BD zet zich in voor de vooruitgang van de gezondheidszorg. Onze belangrijkste doelstellingen zijn de veiligheid van patiënten en gebruikers, en het aanbieden van kwalitatief hoogstaande producten. We verontschuldigen ons voor het ongemak dat uit deze situatie kan ontstaan en danken u voor uw hulp om dit probleem zo snel en zo goed mogelijk op te lossen.

Met vriendelijke groeten,

…

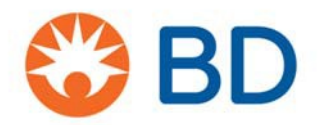

**Becton Dickinson Benelux NV** *Customer Service* **t:** +32 53 720 556 **f:** +32 53 720 549

[info.benelux@bd.com](mailto:info.benelux@bd.com)

Erembodegem-Dorp 86 9320 Erembodegem-Belgium **t:** +32 53 720 211 **f:** +32 53 720 200 BNP Paribas BE40001763165663 B.T.W. BE 0400.292.967 T.V.A. RPR Gent (Dendermonde) **bd.com**

### **Antwoordformulier Klant – BDDS-19-1617 BD Kiestra™ InoqulA+™ TLA REF: 447213 / Serienummer: 20130276**

Gelieve dit formulier samen te lezen met Veiligheidsnota BDDS-19-1617 en het zo snel mogelijk en **ten laatste op 31 augustus 2019** terug te sturen naar *[BDProductFSCA@bd.com](mailto:BDProductFSCA@bd.com)*

**Door dit formulier te ondertekenen bevestigt u dat u deze kennisgeving hebt gelezen en begrepen, en dat alle geadviseerde maatregelen, zoals gevraagd, werden geïmplementeerd.**

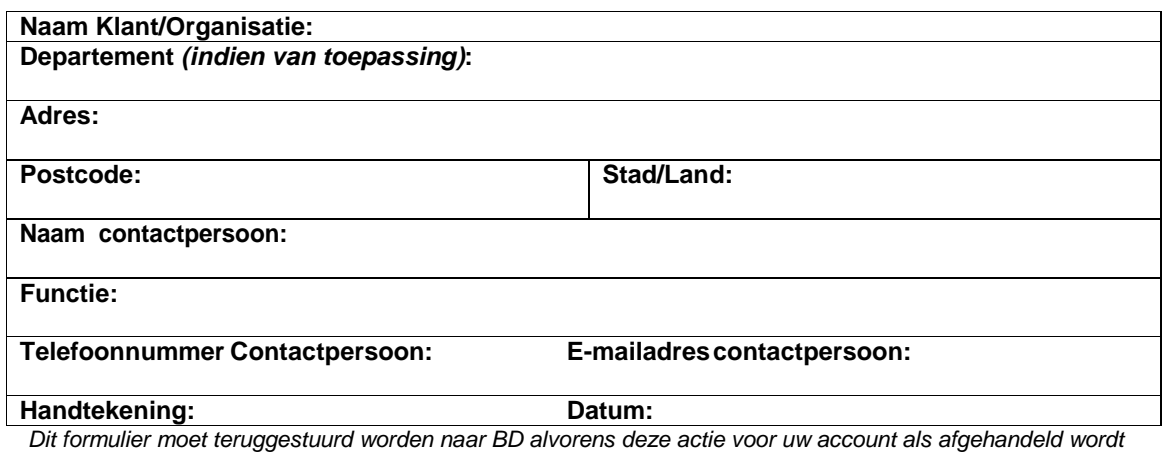

*beschouwd.*

Geef de naam op van de persoon die in uw instelling belast is met de software-update, indien dit *iemand anders is dan de bovenstaande contactpersoon:*

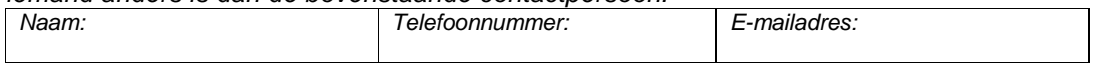